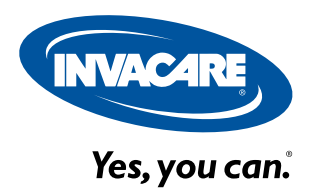

# Personal Care Price List

### Thank you for using Invacare eForms.

Invacare is pleased to offer you an upgraded solution to your ordering process. Our enhanced order forms allow you to fill out a form electronically, print and fax the form, save and email\* it to Customer Service, or maintain the business practices that work for you today. The format has been revised to reveal a cleaner look with electronic selection and input functions.

For additional information please visit www.invacare.com/eForms

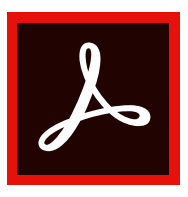

### Adobe Acrobat Reader DC

\* Interactive functions of our new forms work best with the latest version of Adobe Acrobat Reader DC visit https://get.adobe.com/reader/ to download and install on your PC or Mac or visit Google Play/ iTunes to download the Adobe Acrobat Reader DC app for your device.

Adobe Acrobat Reader DC allows you to save this form with your content - to complete later or use as a starting point for your next form. Please note that content must be added and saved in Acrobat - saving content from completed forms in the browser may not be possible.

### Save Submit Print

Adobe Acrobat Reader DC allows you to submit this form electronically via your email client.

Simply click the submit button below and step through the simple process.

CLEAR FORM FRINT FORM

If you do not have access to Adobe Acrobat Reader DC simply print this form and complete it by hand and fax it to our Customer Service Department at:

### 800-678-4682

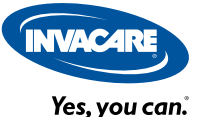

## **Account Information**

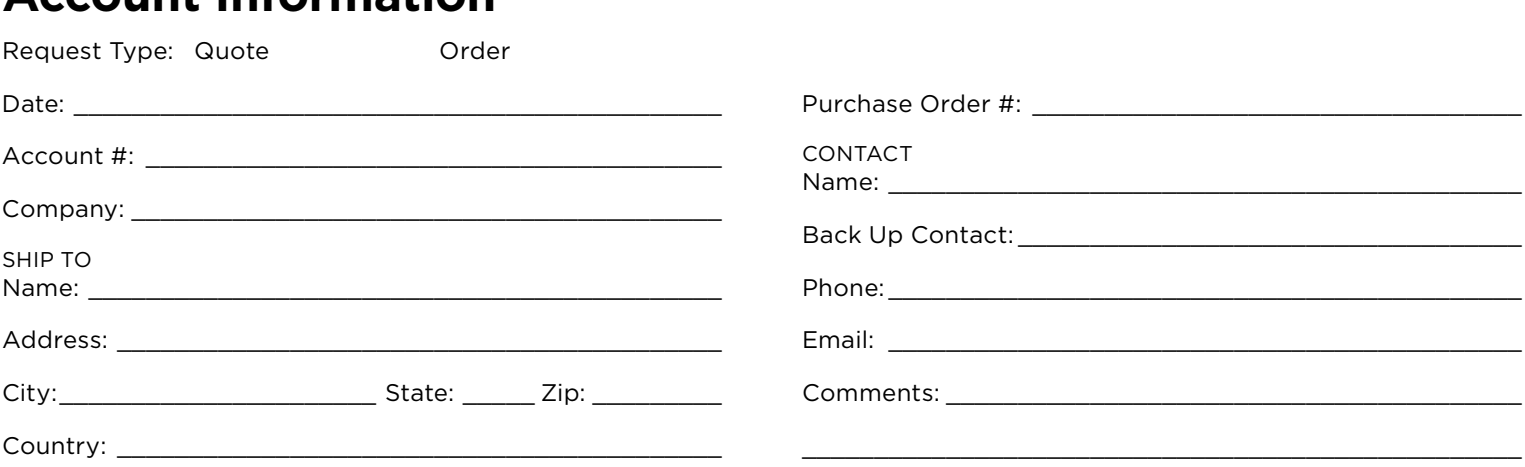

### **Special Note**

Volume discount for ambulatory products is determined by the total number of ambulatory products ordered from the pricelist.

## **AMBULATORY**

## **WALKERS**

#### I-CLASS PADDLE WALKERS

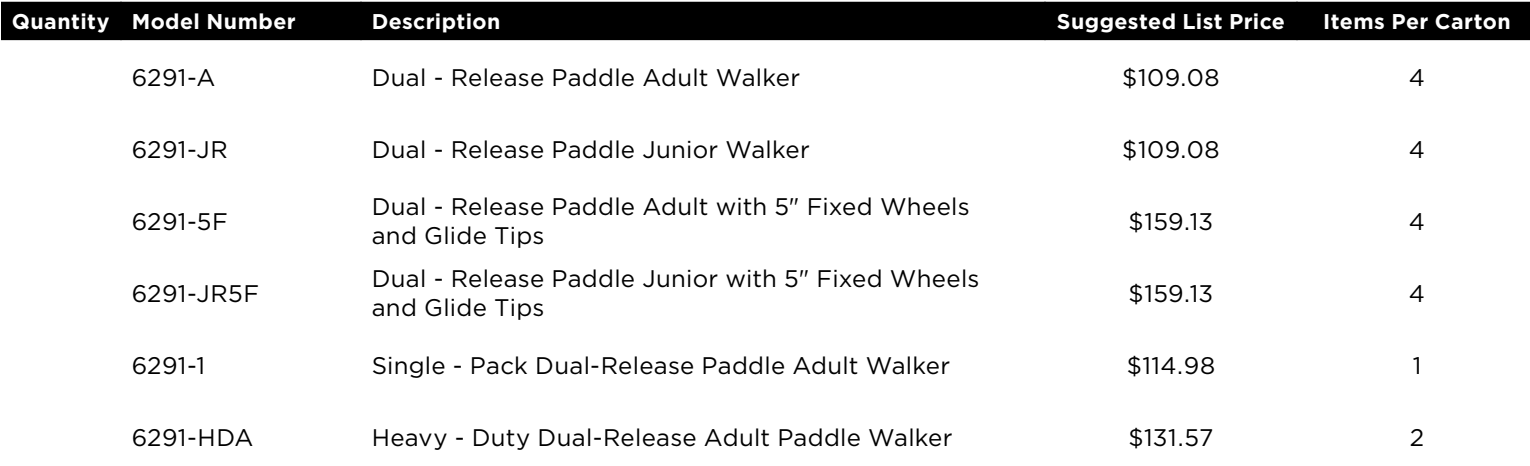

## **WALKER ACCESSORIES**

### PLATFORM ATTACHMENT

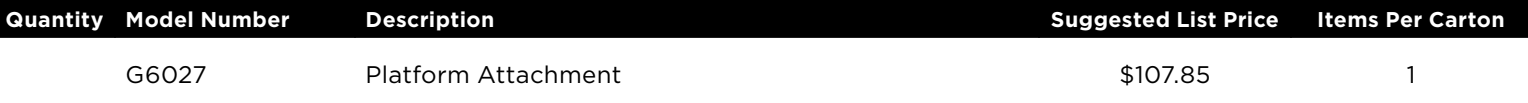

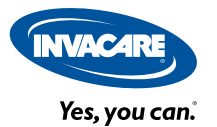

### FIXED WHEEL ATTACHMENT (3" AND 5")

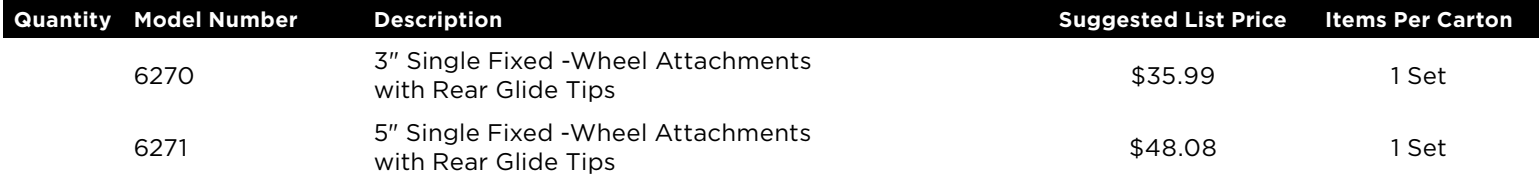

#### LEG EXTENSIONS

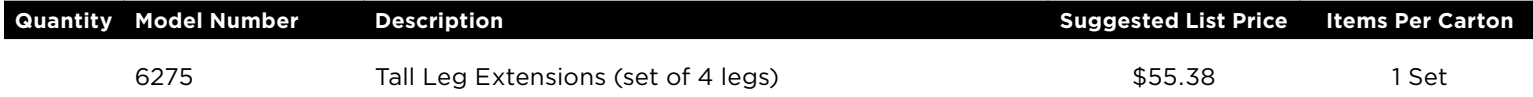

#### ASSISTANCE ATTACHMENTS

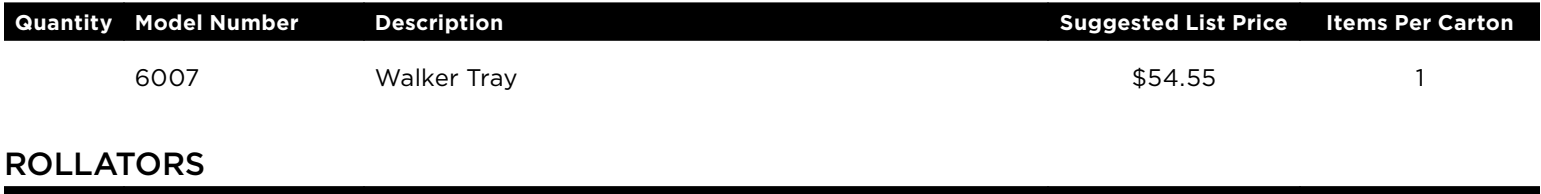

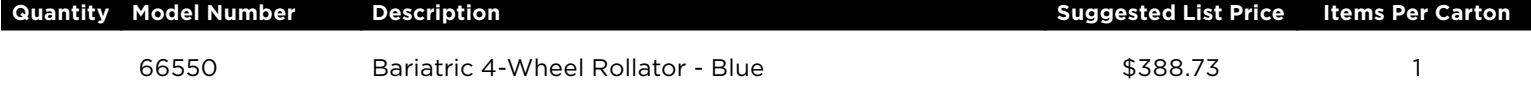

## **BATH SAFETY**

### **SHOWER CHAIRS & COMMODES**

### COMMODE ACCESSORIES (FOR USE W/ 9630-1, 9630-4, & 9650-4 MODELS)

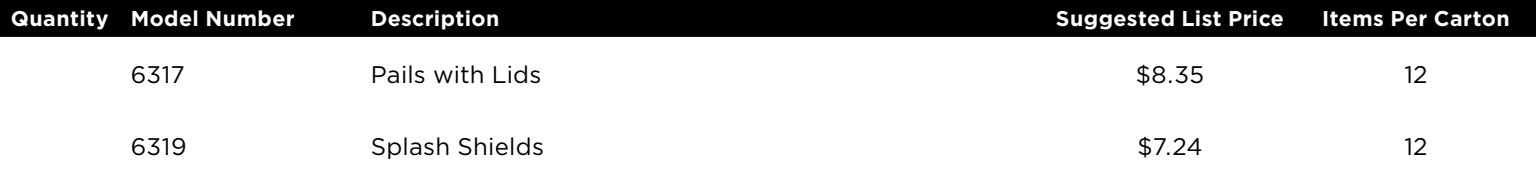

#### MARINER REHAB SHOWER COMMODE CHAIRS

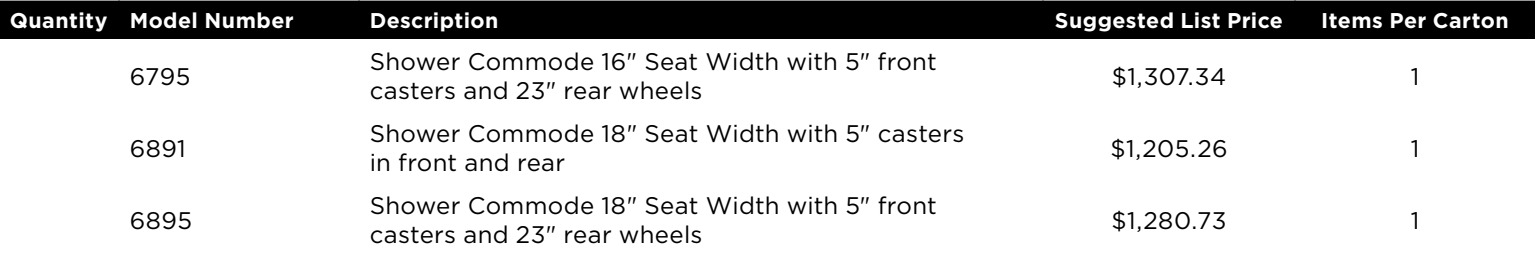

#### **Note:**

NOTE: All specifications and dimensions are approximate.

For the most current pricing information, go to www.invacare.com/homecare.

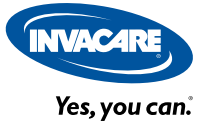

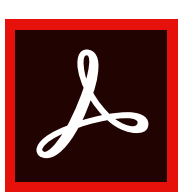

### Adobe Acrobat Reader DC

\* Interactive functions of our new forms work best with the latest version of Adobe Acrobat Reader DC visit https://get.adobe.com/reader/ to download and install on your PC or Mac or visit Google Play/ iTunes to download the Adobe Acrobat Reader DC app for your device.

Adobe Acrobat Reader DC allows you to save this form with your content - to complete later or use as a starting point for your next form. Please note that content must be added and saved in Acrobat - saving content from completed forms in the browser may not be possible.

## Save Submit Print

Adobe Acrobat Reader DC allows you to submit this form electronically via your email client.

Simply click the submit button below and step through the simple process.

### SUBMIT

CLEAR FORM FRINT FORM

If you do not have access to Adobe Acrobat Reader DC simply print this form and complete it by hand and fax it to our Customer Service Department at:

### 800-678-4682